# 细说 Python 的三大网络请求库 urllib、urlli b2、urllib3

作者:YYJeffrey

原文链接:https://ld246.com/article/1574254515672

来源网站: [链滴](https://ld246.com/member/YYJeffrey)

许可协议:[署名-相同方式共享 4.0 国际 \(CC BY-SA 4.0\)](https://ld246.com/article/1574254515672)

不知道有没有人跟我一样想过这个问题,Python怎么会有那么多网络请求的库urllib、urllib2...这我 底要用哪一个,几个库又有什么区别,真是让人头大,下文我就针对urllib、urllib2、urllib3来做一 详细的阐述。

# **简介**

urllib、urllib2、urllib3均能通过网络访问互联网上的资源文件,它们通过使用统一资源定位符(UR )并结合re模块完成很多意想不到的操作。

1. urllib:Python2和Python3内置的网络请求库,Python3的urllib实际是Python2版本中urllib2和ur lib3的合并

2. urllib2: 它只存在于Python2版本的内置库中, 功能与urllib基本类似, 主要上urllib的增强

3. urllib3: Python2和Python3均可以使用, 但这不是标准库, 需要使用pip安装使用, urllib3提供 线程安全池和文件post等

**注意:** 在Python2中urllib和urllib2一般搭配使用的 (不然Python2整两个内置库干嘛), urllib具有urll b2没有的功能,而urllib2具有urllib没有的功能。

# **urllib**

urllib这个Python标准库基本上包含了基础的网络请求功能,以下urllib的演示均为Python3中的用法 Python2中单独用urllib会比较难受,上面也提到了它最好配合urllib2一起使用。

# **urllib发起GET请求**

urlopen()方法发起请求, read()方法获取网页数据

from urllib import request

```
res = request.urlopen("http://httpbin.org/get")
print(res.read().decode()) # red()方法读取的数据是bytes的二进制格式, 需要解码
```
## **urllib发起POST请求**

urlopen()默认是GET方式请求,当传入data参数时会发起POST请求,此时传递的参数必须时bytes 式

from urllib import request~~~~

```
res = request.urlopen("http://httpbin.org/post", data=b'hello=world')
print(res.read().decode())
```
# **urllib为请求添加Headers**

通过urllib发起的请求默认的头信息是"User-Agent": "Python-urllib/3.6",一般网站会验证请求头的 法性,如果需要修改可以通过urllib.request中的Request对象

from urllib import request

url = "http://httpbin.org/get"

headers = {'user-agent': 'Mozilla/5.0 (Macintosh; Intel Mac OS X 10\_13\_5) AppleWebKit/537.3 (KHTML, like Gecko) Chrome/66.0.3359.181 Safari/537.36'}

```
req = request.Request(url=url, headers=headers) # 传递的Request对象
res = request.urlopen(req)
print(res.read().decode())
```
此时httpbin网站返回的内容如下:

```
{
  "args": {},
  "headers": {
   "Accept-Encoding": "identity",
   "Host": "httpbin.org",
   "User-Agent": "Mozilla/5.0 (Macintosh; Intel Mac OS X 10_13_5) AppleWebKit/537.36 (KHT
L, like Gecko) Chrome/66.0.3359.181 Safari/537.36"
  },
  "origin": "210.33.11.241, 210.33.11.241",
  "url": "https://httpbin.org/get"
}
```
# **urllib制定proxy代理**

在使用爬虫时经常会配置代理隐藏我们的IP地址

from urllib import request

```
url = 'http://httpbin.org/ip'
proxy = {'http': '117.95.200.71:9999', 'https': '183.154.54.188:9999'} # 可以使用西刺代理配置
```

```
# 创建代理处理器
proxies = request.ProxyHandler(proxy)
# 创建opener对象
opener = request.build_opener(proxies)
```
resp = opener.open(url) print(resp.read().decode())

#### **urllib下载数据至本地**

from urllib import request

```
url = 'http://httpbin.org/image/jpeg'
request.urlretrieve(url, '1.jpg')
```
# **urllib2**

urllib2的用法其实基本和urllib相似,且它只存在于Python2版本,它的使用时需要配合urllib一起使 ,要说它和urllib的区别还要看下面这个表,下表主要说明了在Python2中的urllib、urllib2中的方法 合到Python3后方法名的区别。

#### **Python 2 Python 3**

urllib.urlretrieve() urllib.request.urlretrieve() urllib.urlcleanup() example and the urllib.request.urlcleanup() urllib.request.urlcleanup() urllib.quote() urllib.parse.quote() urllib.quote\_plus() urllib.parse.quote\_plus() urllib.unquote() urllib.parse.unquote() urllib.unquote\_plus() urllib.parse.unquote\_plus ) urllib.urlencode() urllib.parse.urlencode() urllib.pathname2url() and the control of the control of the control of the urllib.request.pathname url() urllib.url2pathname() unlib.request.url2pathn me() urllib.getproxies() and the control of the urllib.request.getproxies() and urllib.request.getproxies() urllib.URLopener urllib.request.URLopener urllib.FancyURLopener urllib.request.FancyUR opener urllib.ContentTooShortError under the urllib.error.Conte tTooShortError urllib2.urlopen() urllib.request.urlopen() urllib2.install\_opener() urllib.request.install\_opener() ner() urllib2.build\_opener() urllib.request.build\_opener() er() urllib2.URLError urllib.error.URLError urllib2.HTTPError urllib.error.HTTPError urllib2.Request urllib.request.Request urllib2.OpenerDirector urllib.request.OpenerDi ector urllib2.BaseHandler urllib.request.BaseHandler urllib2.HTTPDefaultErrorHandler under under under urllib.request HTTPDefaultErrorHandler urllib2.HTTPRedirectHandler under under under under urllib.request.HT PRedirectHandler urllib2.HTTPCookieProcessor urllib.request.HT PCookieProcessor urllib2.ProxyHandler urllib.request.ProxyHandl r urllib2.HTTPPasswordMgr urllib.request.HTTP asswordMgr

urllib2.HTTPPasswordMgrWithDefaultRealm ur lib.request.HTTPPasswordMgrWithDefaultRealm

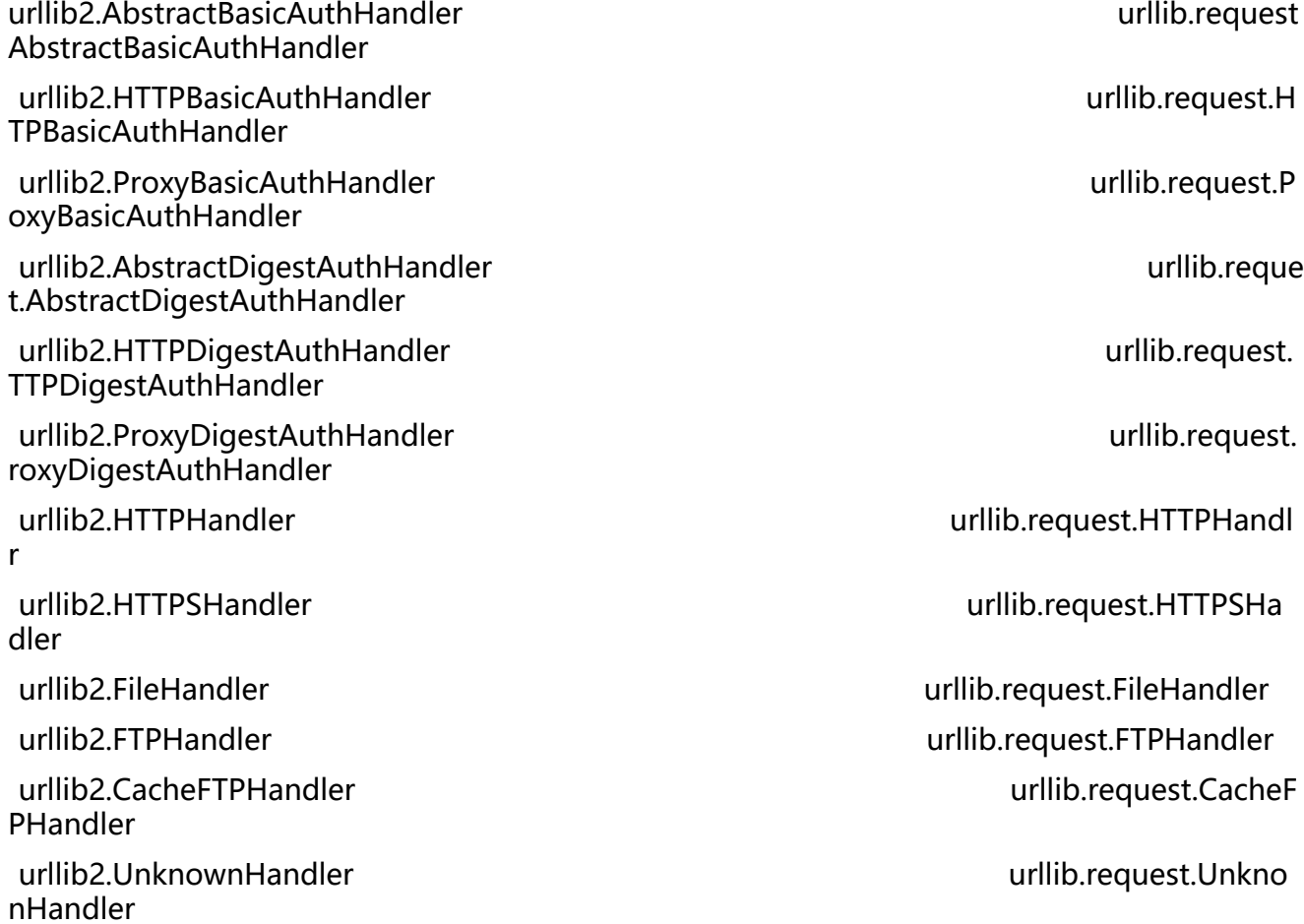

### **urllib2发起GET请求**

这里展示了一个官方使用urllib2的GET请求

import urllib2

res = urllib2.urlopen("http://httpbin.org/get") print res.read().decode()

# **urllib3**

urllib3说一个HTTP客户端Python库, Python2和Python3在未安装的情况下均可以使用pip install url ib3即可安装,它提供了很多urllib库中没有的重要特性:

- 线程安全
- 连接池
- 客户端SSL/TLS验证
- 文件分部编码上传
- 协助处理重复请求和HTTP重定位
- 支持gzip和deflate压缩编码
- 支持HTTP和SOCKS代理

● 100%测试覆盖率

#### **urllib3发起GET请求**

urllib3主要的特点就是在请求之前需要创建一个连接池对象

import urllib3

```
http = urllib3.PoolManager() # 线程池生成请求
res = http.request('GET', 'http://httpbin.org/get')
print(res.data.decode())
```
## **urllib3发起POST请求**

post请求只需要将request()方法的第一个参数改为POST,并设置fields参数即可

import urllib3

```
http = urllib3.PoolManager() # 线程池生成请求
res = http.request('POST', 'http://httpbin.org/post', fields={'hello': 'world'})
print(res.data.decode())
```
#### **urllib3设置headers**

设置headers的方法和设置参数一样方便,只需要加入headers参数即可

```
headers = {'X-Something': 'value'}
res = http.request('POST', 'http://httpbin.org/post', headers=headers, fields={'hello': 'world'})
```
# **requests**

最后介绍一个杀手级神器——requests,你会发现它一样也很好用,requests使用了urllib3的库,并 继承了所有urllib2的特性,最关键的是它不需要urllib3一样在编码时收到开启线程池,简单粗暴,不 它同样也要使用pip install requests安装。

格外简单的演示:

import requests

```
res = requests.get('http://httpbin.org/get')
print(res.text)
```
在实际使用中推荐使用后两种,因为毕竟方便,而若时没有安装这些库的情况下,Python3的urllib 是一个不错的选择。

本文参考:https://blog.csdn.net/jiduochou963/article/details/87564467

urllib3官方文档: https://urllib3.readthedocs.io/en/latest/

requests官方文档: https://2.python-requests.org/en/master/